Département fédéral des finances DFF

**Office fédéral de la douane et de la sécurité des frontières OFDF** Finances

# **Notice relative à la procédure centralisée de décompte (PCD) de l'administration des douanes**

État au 1 mars 2022

**T a b l e d e s m a t i è r e s**

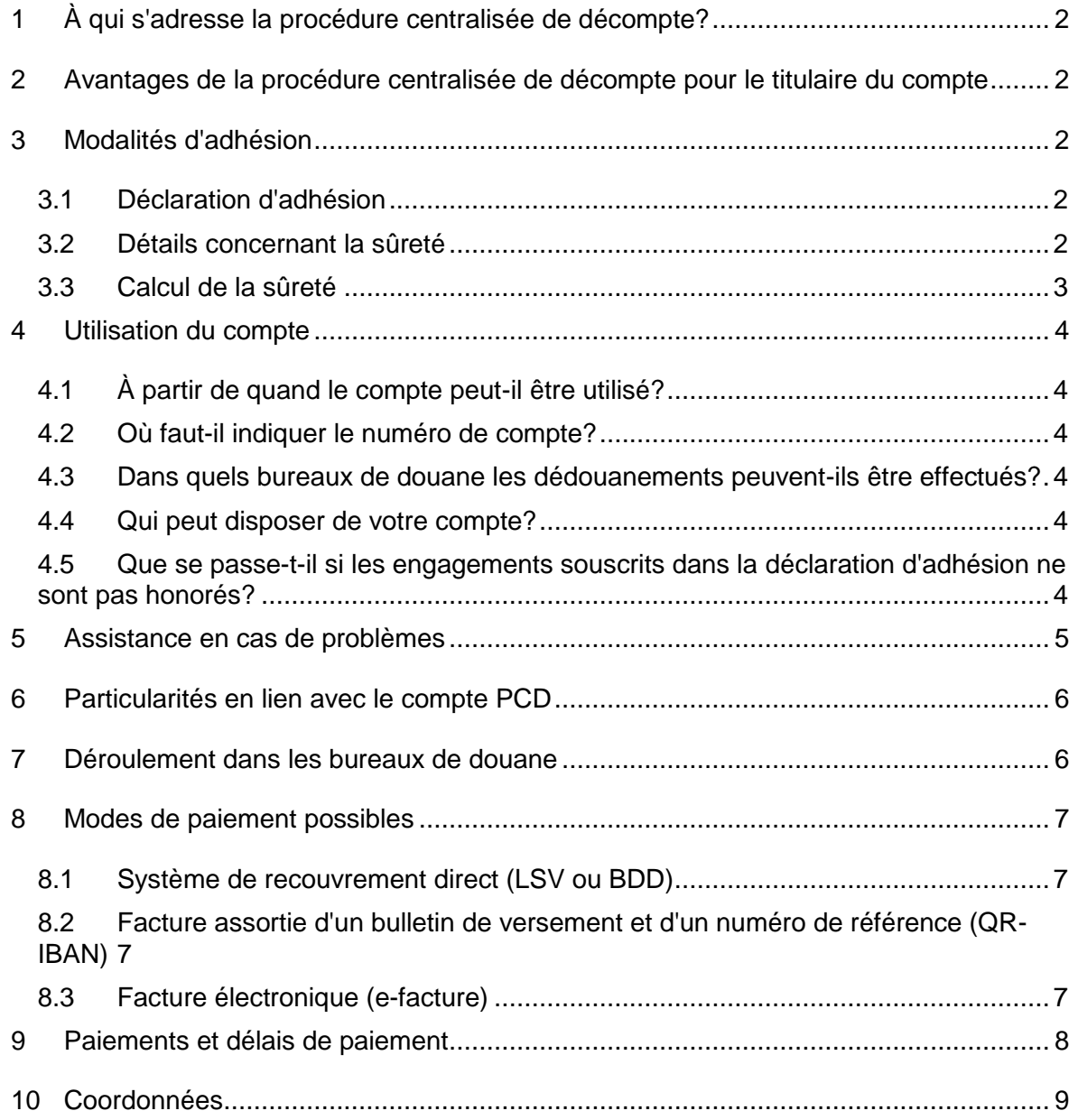

# <span id="page-1-0"></span>**1 À qui s'adresse la procédure centralisée de décompte?**

Nous recommandons à tous les importateurs qui importent régulièrement des marchandises commerciales en Suisse d'ouvrir un compte PCD.

## <span id="page-1-1"></span>**2 Avantages de la procédure centralisée de décompte pour le titulaire du compte**

- Dédouanement sans paiement immédiat en espèces (facturation et paiement via le système de recouvrement direct (LSV) ou un bulletin de versement avec numéro de référence (BVR).
- Réduction des temps d'attente aux bureaux de douane: les envois sont libérés dès l'acceptation de la demande de dédouanement et après une éventuelle vérification des marchandises.
- Délais de paiement: 60 jours pour la taxe sur la valeur ajoutée (TVA) et 5 jours pour les droits de douane.
- Établissement des décisions de taxation sous la forme d'un fichier à signature numérique (disponibilité: 90 jours).
- Possibilité, sur demande, de recevoir les factures sous forme électronique plutôt que sur papier.

## <span id="page-1-2"></span>**3 Modalités d'adhésion**

#### <span id="page-1-3"></span>**3.1 Déclaration d'adhésion**

Pour pouvoir ouvrir un compte PCD, nous avons besoin d'une **déclaration d'adhésion** dûment remplie et signée **ainsi que d'une sûreté** (pour la base de calcul, voir chiffre [3.3\)](#page-2-0). Nous vous prions d'envoyer la déclaration d'adhésion à l'adresse suivante:

Office fédéral de la douane et de la sécurité des frontières (OFDF) Finances Taubenstrasse 16 3003 Berne

Si vous optez pour le système de recouvrement direct (LSV), veuillez remplir l'autorisation de débit et l'adresser à votre banque. La banque remplit ensuite la partie inférieure du document et transmet ce dernier à l'OFDF, Finances.

#### <span id="page-1-4"></span>**3.2 Détails concernant la sûreté**

**En complément à la déclaration d'adhésion**, vous devez fournir une sûreté sous l'une des formes suivantes:

 Cautionnement général fourni, sur le formulaire 22.10, par des banques ayant leur siège en Suisse qui sont sous la surveillance de l'Autorité fédérale de surveillance des marchés financiers (FINMA) ou par des compagnies d'assurance qui figurent sur la liste des institutions d'assurances privées soumises à la surveillance fédérale.

**Le cautionnement doit être expédié par la banque ou l'institution d'assurances concernée directement à l'OFDF, Finances.**

L'administration des douanes perçoit une taxe pour l'acceptation du cautionnement.

 Dépôt d'espèces (sans intérêts) sur le compte PostFinance de l'OFDF: numéro 30-704-6, IBAN CH72 0900 0000 3000 0704 6, BIC POFICHBEXXX,

**ou**

sur le compte BNS 15100.02202, IBAN CH56 0011 5001 5100 0220 2, BIC SNBZCHZZ80A, auprès de la Banque nationale suisse (BNS) à Zurich.

## **Important:**

- Votre compte PCD ne sera ouvert que lorsque la déclaration d'adhésion, si nécessaire la sûreté et, le cas échéant, l'autorisation de débit LSV seront parvenues aux Finances de l'OFDF.
- Les coordonnées de paiement IBAN indiquées ci-dessus ne sont valables que pour le versement de la sûreté. Les factures doivent être payées au moyen du système de recouvrement direct (LSV) ou d'un bulletin de versement avec numéro de référence (QR-IBAN). Toute autre forme de paiement entraîne des coûts supplémentaires et des temps d'attente.

## <span id="page-2-0"></span>**3.3 Calcul de la sûreté**

Le montant de la sûreté à fournir se calcule de la manière suivante:

#### **Droits de douane**

50 % des redevances moyennes de deux semaines.

## **Taxe sur la valeur ajoutée (TVA)**

- Vous êtes enregistré en tant qu'assujetti à la TVA auprès de l'Administration fédérale des contributions (AFC; art. 10 ss de la loi sur la TVA [LTVA]): pour autant que les conditions de la présente notice soient observées, le montant de la sûreté doit, en règle générale, être fixé au minimum à 20 % des montants de TVA cumulés sur une période de 60 jours.
- Vous n'êtes pas enregistré en tant qu'assujetti à la TVA auprès de l'AFC: la sûreté s'élève à 100 % des montants de TVA cumulés sur une période de 60 jours.

Si, outre les dédouanements définitifs, des créances douanières conditionnelles sont prévues (régime du transit, régime de l'entrepôt douanier applicable aux marchandises de grande consommation ou régime de l'admission temporaire), une part de la sûreté doit être affectée à la couverture des montants garantis. Il convient d'indiquer ce montant dans la déclaration d'adhésion. Le total des trois éléments précités donne le montant de la sûreté à fournir.

#### **La sûreté minimale se monte à CHF 2000.00.**

La sûreté doit toujours être arrondie aux 1000.00 francs supérieurs.

Remarque: la limite de la sûreté est régulièrement examinée. Si nécessaire, il vous sera demandé d'augmenter la limite.

# <span id="page-3-0"></span>**4 Utilisation du compte**

#### <span id="page-3-1"></span>**4.1 À partir de quand le compte peut-il être utilisé?**

Dès que la déclaration d'adhésion et, selon le mode de paiement choisi, l'autorisation de débit sont arrivées à destination et que, si nécessaire, les sûretés ont été fournies, les Finances de l'OFDF vous délivrent un numéro de compte PCD. Ce numéro vous est communiqué par écrit, de même qu'à votre office de paiement et aux bureaux de douane. Dès ce moment, vous pouvez effectuer des dédouanements par le biais de votre compte.

#### <span id="page-3-2"></span>**4.2 Où faut-il indiquer le numéro de compte?**

En vue du bon déroulement des opérations, il est important que vous indiquiez toujours votre numéro de compte dans les déclarations en douane, dans les documents relatifs au trafic des paiements et dans la correspondance échangée avec l'administration des douanes. Vous devez également en informer votre maison d'expédition.

#### <span id="page-3-3"></span>**4.3 Dans quels bureaux de douane les dédouanements peuvent-ils être effectués?**

Les dédouanements de marchandises commerciales peuvent être effectués dans tous les [bureaux de douane suisses](https://www.offices.customs.admin.ch/?lang=2), dans les limites de leurs compétences de dédouanement.

#### <span id="page-3-4"></span>**4.4 Qui peut disposer de votre compte?**

Vous pouvez habiliter des tiers (transitaires ou fournisseurs étrangers, etc.) à opérer des dédouanements par le biais de votre compte PCD. La procuration doit être délivrée par écrit. Il faut distinguer les procurations uniques des procurations permanentes, valables jusqu'à révocation. Les bureaux de douane vérifient par sondages si les procurations nécessaires sont disponibles.

Si vous constatez que votre numéro de compte est utilisé de manière abusive, veuillez en informer directement le [bureau de douane](https://www.offices.customs.admin.ch/?lang=2) compétent en joignant les copies des documents concernés.

#### <span id="page-3-5"></span>**4.5 Que se passe-t-il si les engagements souscrits dans la déclaration d'adhésion ne sont pas honorés?**

#### Délai de paiement:

En cas d'inobservation du délai de paiement ou de dépassement du montant de la sûreté, le titulaire du compte reçoit un avertissement. En cas de récidive, le blocage du compte pour une période limitée ou indéterminée est envisageable. La mesure ultime est la clôture définitive du compte.

#### Intérêts moratoires:

En cas de retard de paiement, un intérêt moratoire est perçu. En outre, plus aucun délai ne peut être accordé pour le paiement de la TVA.

#### Émoluments:

Des émoluments peuvent être dus si la facture n'est pas payée au moyen du système de recouvrement direct (LSV) ou d'un bulletin de versement avec numéro de référence (QR-IBAN) (voir chapitre 3.2).

Clôture:

En dernier ressort, nous ordonnons la clôture du compte.

## <span id="page-4-0"></span>**5 Assistance en cas de problèmes**

En cas d'irrégularités, de divergences ou de documents manquants ou faux, nous vous prions de vous conformer aux directives qui suivent. Ce faisant, vous vous épargnerez, ainsi qu'à nous-mêmes, du travail inutile.

#### **Problèmes techniques**

**Problèmes techniques lors du téléchargement des bordereaux et des décisions de taxation. Veuillez noter que les bordereaux ne sont disponibles que durant 90 jours. Contacts** 

[Centre de service](https://www.bazg.admin.ch/bazg/fr/home/declaration-en-douane/assistance/centre-de-service-tic.html) TIC

 **Questions techniques concernant la Gestion des clients de la douane (GCD):** [Centre de service](https://www.bazg.admin.ch/bazg/fr/home/declaration-en-douane/assistance/centre-de-service-tic.html) TIC

#### **Questions concernant les décisions**

#### **Erreurs dans les bordereaux des redevances et dans les décisions de taxation**

Seul le bureau de douane émetteur compétent peut corriger ces erreurs. Si vous n'avez pas procédé vous-même au dédouanement, envoyez **immédiatement<sup>1</sup>** les pièces justificatives (bordereaux des redevances et décisions de taxation) à votre déclarant / transitaire. Celui-ci demandera, en votre nom, la rectification auprès du service compétent. Si vous avez effectué vous-même le dédouanement, vous devez demander la correction, moyennant présentation des documents correspondants, auprès du bureau de douane émetteur<sup>1</sup> compétent.

Si vous avez des questions sur le mode et les bases de calcul, prenez contact avec votre déclarant / transitaire. Les personnes procédant ellesmêmes au dédouanement s'adresseront quant à elles au bureau de douane émetteur compétent.

## **Questions concernant les factures**

 $\overline{a}$ 

## **Défaut de factures de l'OFDF et irrégularités dans les opérations de paiement**

En pareil cas, prenez contact avec les Finances de l'OFDF (chapitre 10).

Dans ce contexte, nous attirons votre attention sur le fait que des factures séparées (factures concernant les droits de douane payables dans les 5 jours, factures concernant la TVA payables dans les 60 jours) sont établies pour les redevances douanières et la TVA.

<sup>1</sup> Aux termes de l'art. 116 de la loi sur les douanes (LD; RS **631.0**), le délai de recours en première instance contre la taxation est de **60 jours à compter de l'établissement de la décision de taxation**.

# <span id="page-5-0"></span>**6 Particularités en lien avec le compte PCD**

#### **Transferts sur un autre compte PCD (utilisation d'un numéro de compte erroné)**

Les transferts ne peuvent être opérés que sur présentation des documents (bordereaux des redevances et décisions de taxation) au bureau de douane compétent. Si vous n'avez pas procédé vous-même au dédouanement, envoyez **immédiatement<sup>2</sup>** les pièces justificatives à votre déclarant / transitaire. Celui-ci demandera, en votre nom, la rectification auprès du service compétent. Si vous avez effectué vous-même le dédouanement, vous devez demander la correction, moyennant présentation des documents correspondants, auprès du bureau de douane compétent<sup>2</sup>.

#### **Avoirs en votre faveur**

Les avoirs en votre faveur sont crédités sur votre compte et compensés par des charges similaires. Autrement dit, les avoirs en droits de douane sont mis en compte uniquement par le biais de créances douanières et les avoirs en TVA, uniquement par le biais de créances de TVA. Pour cette raison, nous vous prions instamment de **ne jamais payer des créances ou déduire vous-même des avoirs sur des factures**. Indépendamment de cela, les avoirs importants peuvent être réclamés aux Finances de l'OFDF.

#### **Usage abusif de votre compte PCD**

Si vous constatez que votre compte PCD est utilisé de manière abusive ou par des personnes / entreprises non autorisées, veuillez en informer immédiatement le bureau de douane compétent en joignant des copies des documents correspondants.

#### **Mention de fournisseurs, de factures ou de références**

À votre demande, les déclarants et les transitaires peuvent apposer des mentions sur la déclaration en douane. C'est pourquoi les questions à ce sujet doivent être adressées directement aux déclarants et transitaires que vous avez mandatés. L'Office fédéral de la douane et de la sécurité des frontières n'est pas en mesure de vous donner des renseignements à ce propos.

# <span id="page-5-1"></span>**7 Déroulement dans les bureaux de douane**

Sur la base des déclarations en douane, le système e-dec établit des décisions de taxation (certificats de redevances), qu'il inscrit quotidiennement, par compte, dans le bordereau des redevances.

Les bordereaux n'ont pas caractère de créance; ils ne servent qu'à informer le titulaire du compte et font office de bulletin d'accompagnement des décisions de taxation. Établis sous la forme d'un fichier à signature numérique, ces documents sont mis à votre disposition en vue de leur téléchargement par ligne de données.

Les détails relatifs à la décision de taxation électronique figurent sous le lien suivant:

www.bazg.admin.ch / Déclaration en douane / Déclaration pour entreprises / e-dec importation / Documents électroniques (DTe / e-bordereau)

<sup>2</sup> Aux termes de l'art. 116 LD (RS **631.0**), le délai de recours en première instance contre la taxation est de **60 jours à compter de l'établissement de la décision de taxation**.

Le système e-dec transmet quotidiennement aux Finances de l'OFDF des récapitulatifs des bordereaux, qui contiennent les données suivantes:

- numéro de compte du titulaire du compte;
- numéro du bordereau;
- total journalier des redevances douanières;
- total journalier des montants de TVA.

La comptabilisation est centralisée aux Finances de l'OFDF.

**Important**: après l'attribution de votre numéro de compte PCD, vous devez vous enregistrer dans le système de gestion des clients de la douane (GCD); www.bazg.admin.ch / Déclaration en douane / Déclaration pour entreprises / Gestion des clients de la douane – IDE) pour pouvoir télécharger les documents.

## <span id="page-6-0"></span>**8 Modes de paiement possibles**

#### <span id="page-6-1"></span>**8.1 Système de recouvrement direct (LSV ou BDD)**

Dans le système de recouvrement direct (LSV), les redevances dues sont directement débitées de votre compte bancaire (PostFinance n'est pas accepté). Le délai de paiement est de 60 jours pour la TVA et de 5 jours pour les droits de douane.

#### **Avantages**

- Il n'est plus nécessaire de se préoccuper des délais de paiement.
- Il n'y a pas de travaux d'écriture.
- Les rappels peuvent être évités.

Si vous optez pour le système de recouvrement direct (LSV), qui ne peut se dérouler que par l'intermédiaire d'une banque suisse, veuillez remplir le formulaire «Autorisation de débit» et le transmettre à votre banque pour approbation / activation.

#### <span id="page-6-2"></span>**8.2 Facture assortie d'un bulletin de versement et d'un numéro de référence (QR-IBAN)**

Pour autant que vous n'ayez pas choisi un autre procédé lors de votre adhésion, la facturation a lieu selon le système des bulletins de versement avec numéro de référence (QR-IBAN) de La Poste.

Si vous optez pour le système des bulletins de versement avec numéros de référence (QR-IBAN), veuillez marquer d'une croix la rubrique correspondante de la déclaration d'adhésion.

Pour tous les comptes PCD à débiter, les Finances de l'OFDF établissent deux fois par semaine des factures séparées pour les redevances douanières et pour la TVA en se fondant sur les données des bordereaux. Le titulaire du compte y figure en tant que destinataire.

#### <span id="page-6-3"></span>**8.3 Facture électronique (e-facture)**

La facture électronique est écologique, simple et sûre.

Plus de saisie manuelle des données de comptes, des montants et des numéros de référence. À l'aide d'un simple clic de souris, vous pouvez vérifier les factures électroniques et autoriser le paiement grâce au service bancaire en ligne (*e-banking*).

En choisissant la facture électronique (**[www.e-facture.bazg.admin.ch](https://www.ezv.admin.ch/ezv/fr/home/infos-pour-entreprises/declarer-des-marchandises/e-facture---facturation-electronique-.html)**), vous contribuez en outre à la protection de l'environnement.

# <span id="page-7-0"></span>**9 Paiements et délais de paiement**

Le paiement doit être effectué en monnaie officielle (francs suisses CHF). Les éventuels frais bancaires liés au paiement sont à la charge du client.

Les délais de paiement sont différents:

- Redevances **douanières**, délai de paiement de **5 jours**: Les redevances douanières doivent être acquittées le jour ouvrable qui suit celui de la réception de la facture, conformément à l'art. 69 LD.
- Montants de **TVA**, délai de paiement de **60 jours**: Pour les montants de TVA, un délai de paiement de 60 jours est accordé, pour autant que les conditions figurant à l'art. 56, al. 2, LTVA soient remplies.

Les paiements doivent être effectués exclusivement en faveur de l'Office fédéral de la douane et de la sécurité des frontières (OFDF), 3003 Berne.

# <span id="page-8-0"></span>**10 Coordonnées**

Les coordonnées varient en fonction du problème ou de la demande.

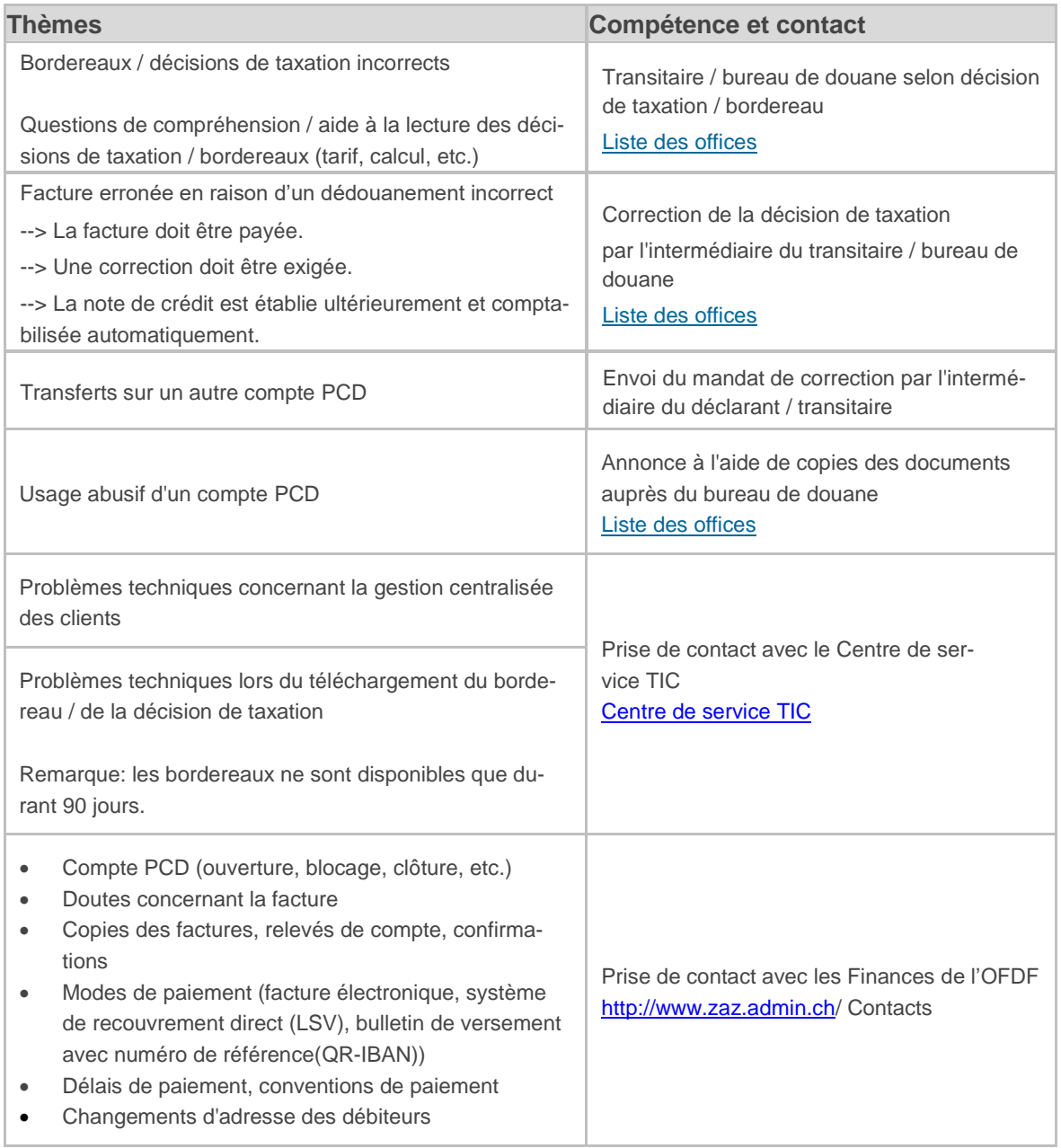

#### **Coordonnées de la division Finances**

**Adresse postale**: Office fédéral de la douane et de la sécurité des frontières (OFDF) Finances Taubenstrasse 16 3003 Berne

**Centrale téléphonique PCD: +41 58 463 76 40** Heures de présence: 08:00 - 11:30 h / 13:30 - 17:00 h

**Site Internet PCD / RPLP:** [https://www.zaz.admin.ch/](https://www.ezv.admin.ch/ezv/fr/home/infos-pour-entreprises/declarer-des-marchandises/le-compte-en-douane-dans-la-procedure-centralisee-de-decompte-de.html)

**Adresse électronique PCD**: info-finanzen@bazg.admin.ch

**Coordonnées de l**'**Office fédéral de la douane et de la sécurité des frontières (OFDF):**

Centrale de renseignements de l'OFDF**: +41 58 467 15 15** (questions concernant la douane en général)

[www.bazg.admin.ch](https://www.bazg.admin.ch/bazg/fr/home.html)